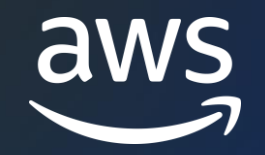

# Amazon Timestream 新機能紹介と実演

### Yosuke Nishihara

アマゾン ウェブ サービス ジャパン合同会社 2023/09

© 2023, Amazon Web Services, Inc. or its affiliates. © 2023, Amazon Web Services, Inc. or its affiliates.

# Agenda

- 1. バッチロード 2. AWS Backup との統合 3. アンロード
- 4. ユーザ定義のパーティションキー

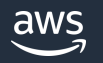

# **1. バッチロード**

S3 に保存した CSV ファイルを直接 Amazon Timestream に取り込めるようになり、他データ ベースからのデータ移行がプログラミングレスで容易に実装できる。ジョブの並列実行により高速 なローディングを実現。

id1,id2,timestamp,m\_name,val1,val2 "009","K","1679273577275","measure","27.8","-21.5" "006","A","1679273577276"," measure ","13.4","21.5" "005","H","1679273577278"," measure ","-11.9","-13.7" "001","B","1679273577279"," measure ","8.3","6.5" "002","M","1679273577288"," measure ","-4.1","-9.1"

S3 に CSV ファイルを配置。メジャー値 とディメンジョン値が最低1つは必要。 また、タイムスタンプは UNIX 時間で記 述し、ファイルサイズは 5GB まで。

## 1.データファイルの準備 2.データマッピングを記述 3.ジョブ実行

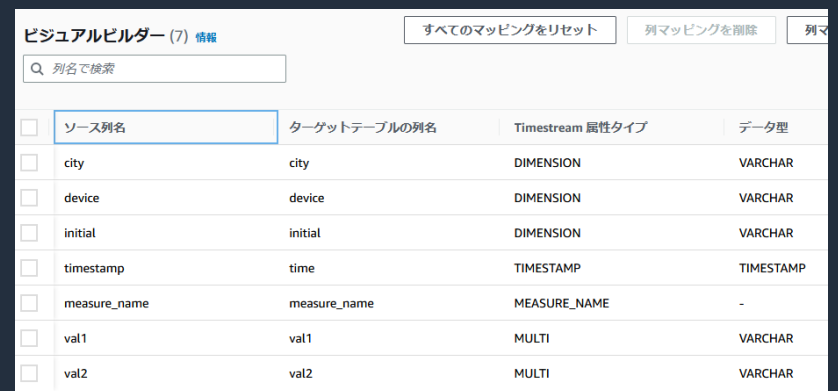

ジョブの作成時にマッピングを定義。 ロード先のテーブルとともに、各カラム と属性タイプ、データ型を指定。

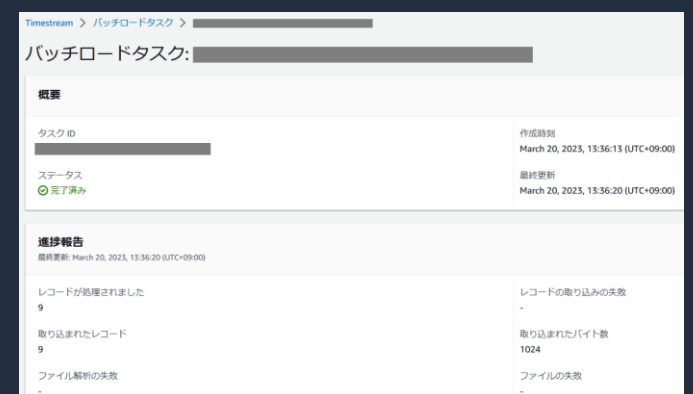

ジョブ実行後、レコードの処理数 やエラー発生数、エラー理由等が 確認出来る。

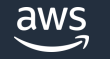

...

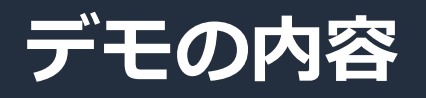

- Amazon S3 にテスト用データを配置
- Visual Editor を使ったデータマッピングを実施
- ロードの実行
- データの確認

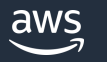

使用するデータ

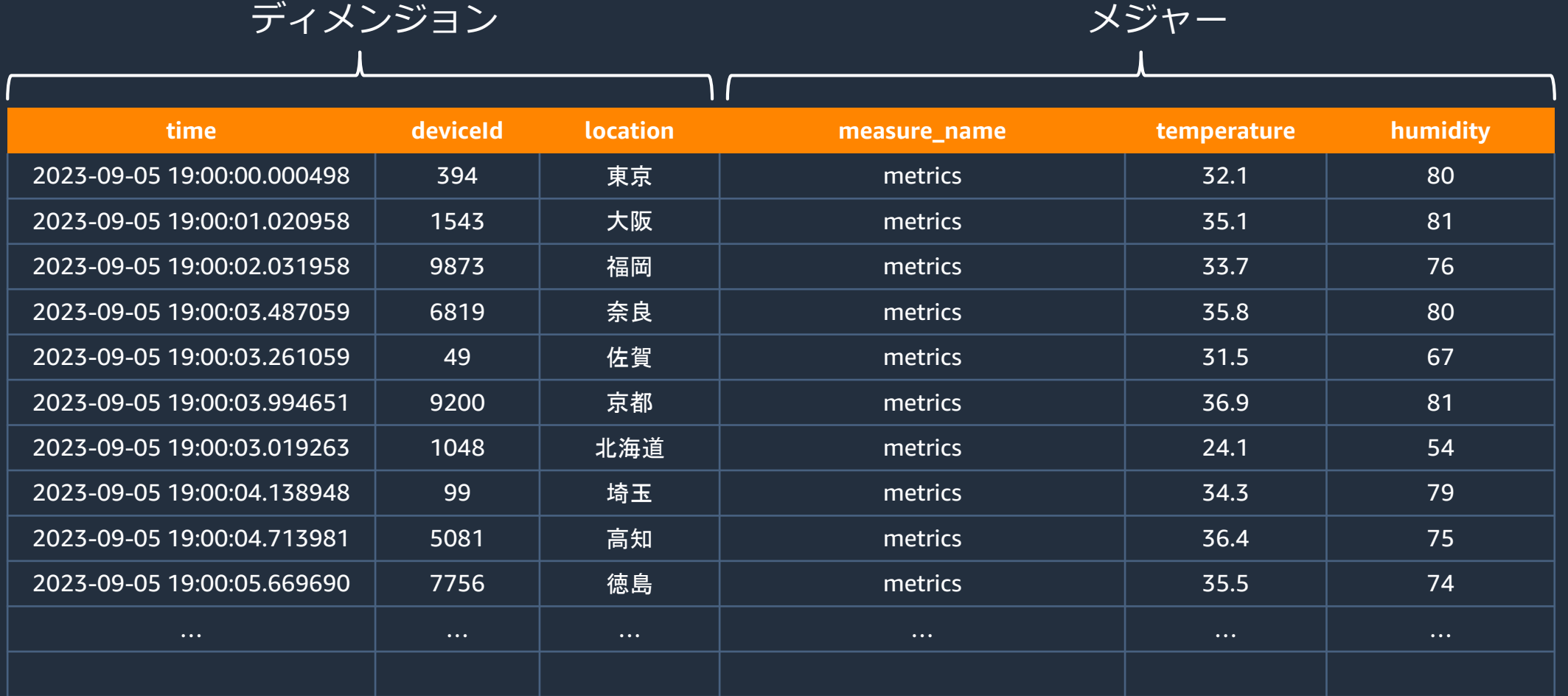

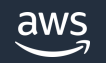

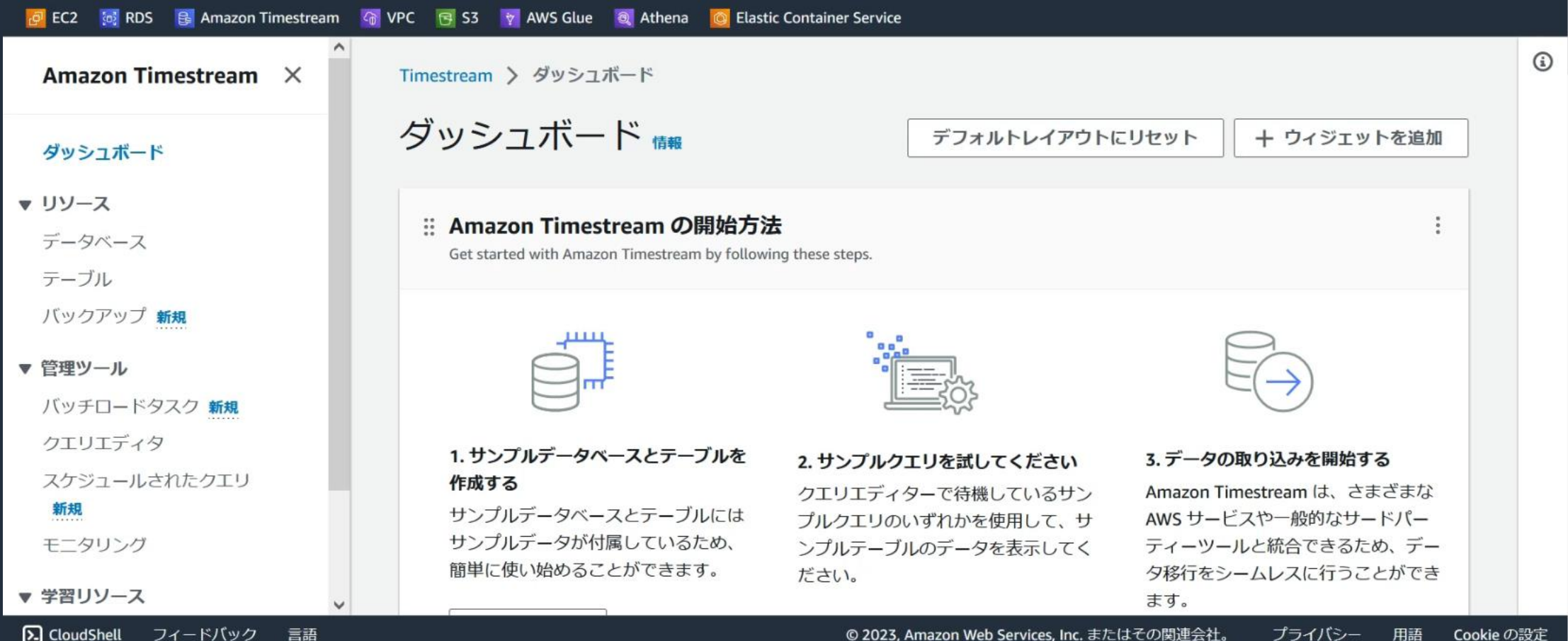

 $\checkmark$ 

## 特記事項

- CSV ファイルは 100MB ~ 1GB 程度が望ましい
- 並列にジョブを実行する事で、パフォーマンス改善が期待出来る
- バッチロードタスクの実行中は、同じテーブルへのデータ書き込みはタス クのエラーにつながる可能性があり、避けた方が良い
- バッチロードタスクの実行中は、対象の S3 バケットのファイルの変更、 削除はタスクエラーの原因となる可能性があります

## ユースケース

- 別 DB から Timestream へデータ移行
- •オンライン停止時間帯でのデータコピー
- 検証作業

# **2. AWS Backup との統合**

AWS Backup との統合により、フルマネージドで Timestream の バックアップを取得・管理できるようになった

- 表単位でのバックアップの作成
	- オンデマンド、もしくはスケジューリングによる自動取得が可能
	- Incremental Backup をサポート

## ■データの復元

- ソースとは独立した新規の表として復元
- リージョンやアカウントを跨いだ復元 (複製) も可能
- 全てのデータの復元、もしくは特定期間のデータを選択した復元が可能

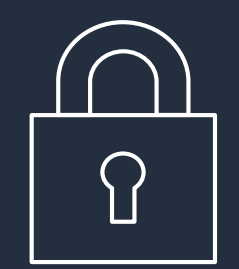

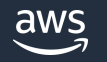

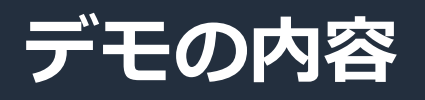

• AWS Backup で Timestream テーブルのバックアップを実行 • 取得したバックアップを使ってテーブルを復元

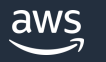

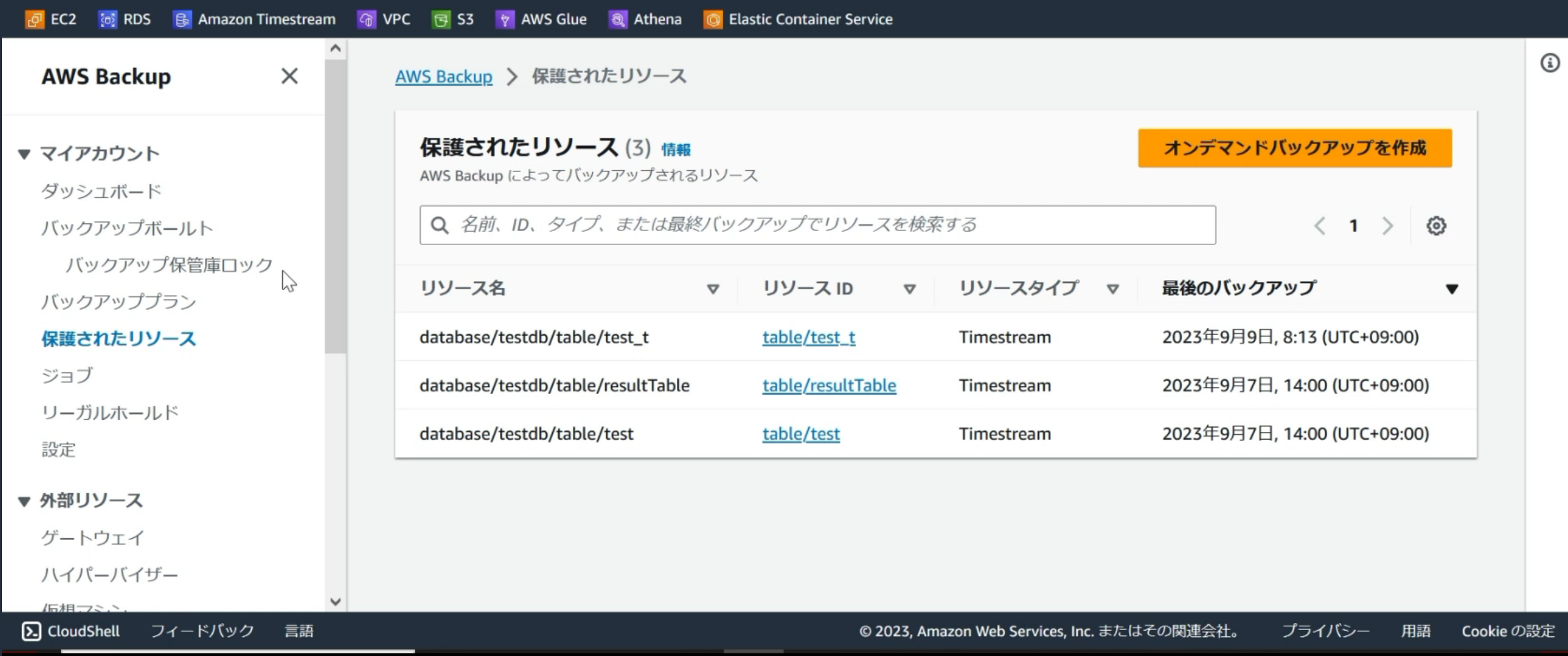

# **3. アンロード**

SQL の実行結果を **Parquet/CSV フォーマットで S3 に出力**できる。出力データの圧縮や、パー ティション化、暗号化にも対応。Amazon Athena や Amazon Redshift を利用した時系列データ の分析を簡単に実装できる。

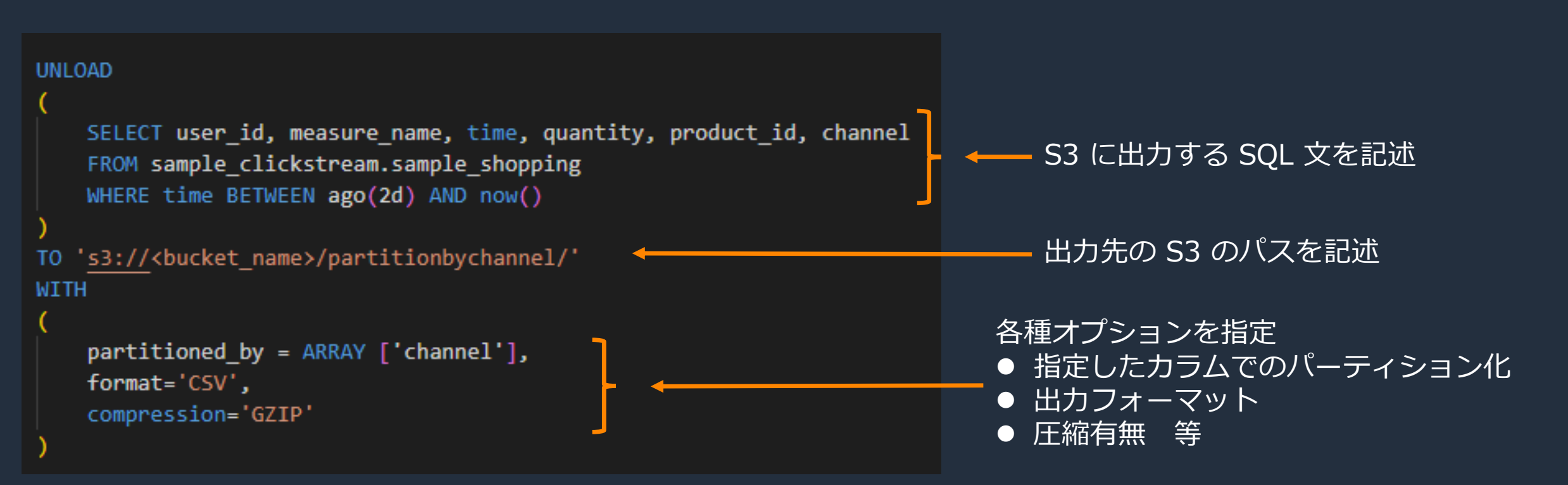

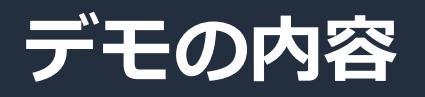

# • UNLOAD の実行 • S3 に出力されたデータの確認

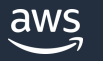

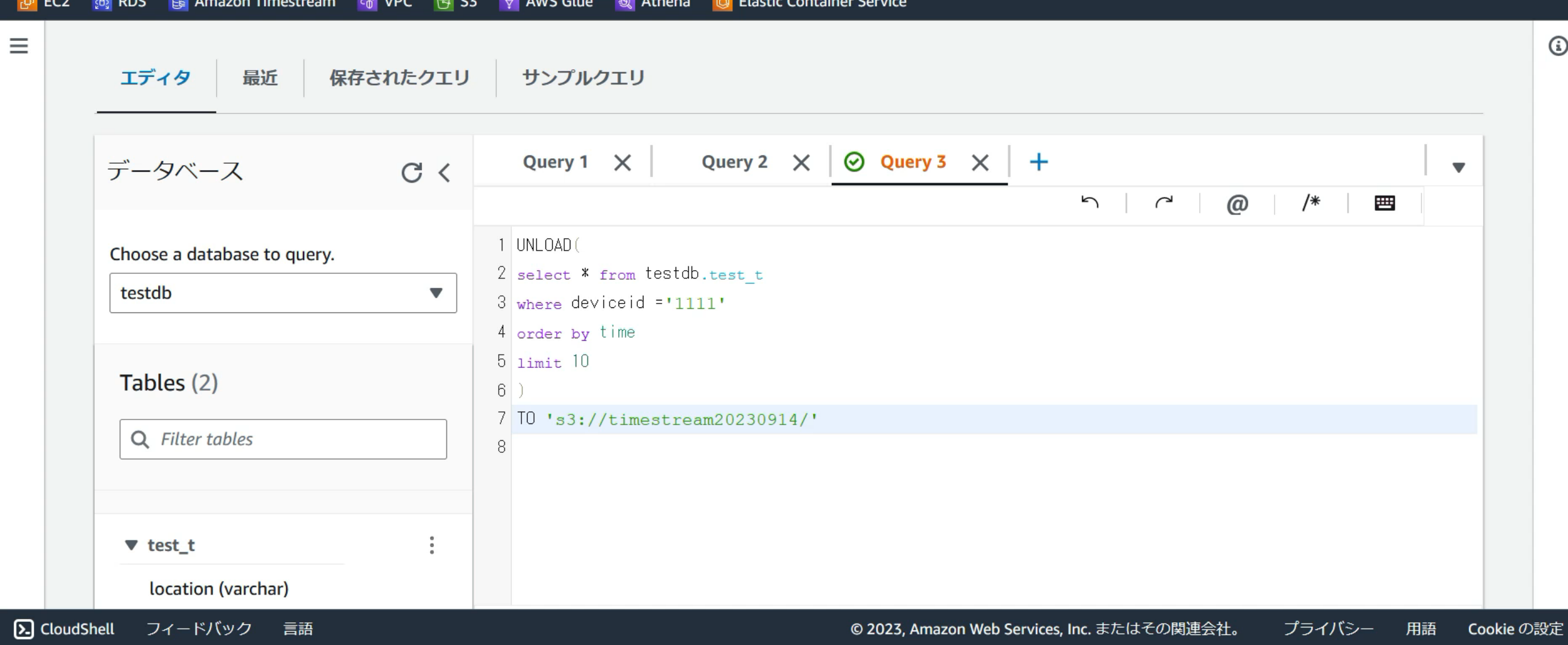

 $\vee$ 

## UNLOAD 設定オプション

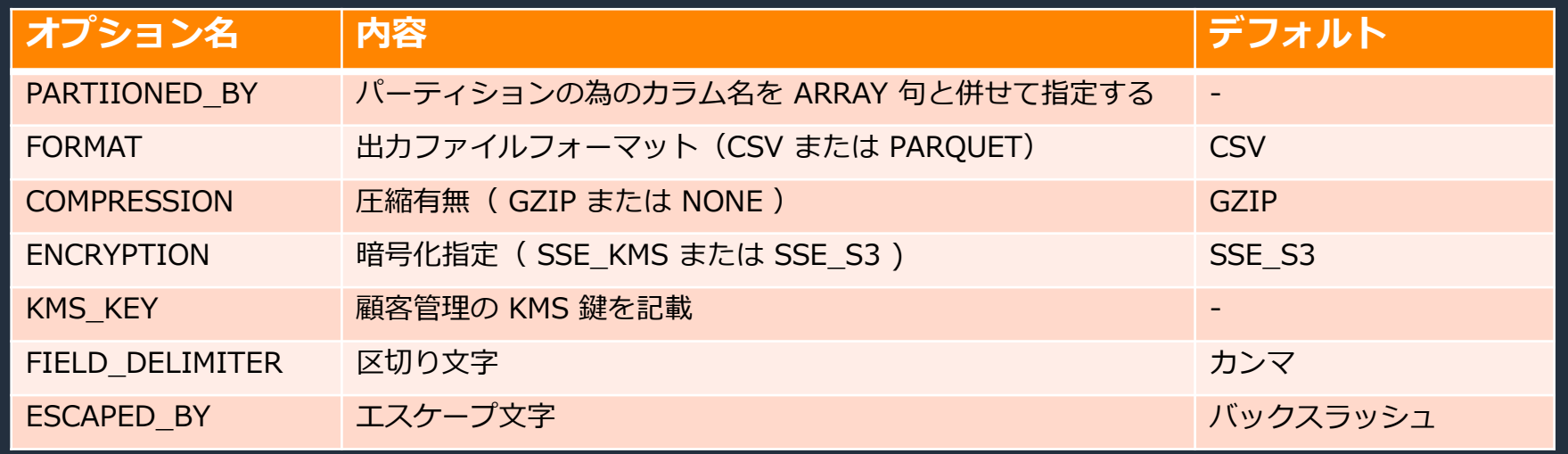

## UNLOAD 利用時の注意点

- タイムアウト (60分) を考慮すると、出力データのサイズは 60 GB 以内に抑えた方が良い
- UNLOAD が何らかのエラーで終了した場合には、不完全なデータが S3 に出力される可能性有
- partition\_by 句で指定するカラムは、参照クエリの最後に指定し、データは ASCII のみ許容。 また、101 個以上のパーティションは作成出来ない。

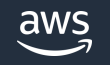

参考:<https://docs.aws.amazon.com/timestream/latest/developerguide/customer-defined-partition-keys.html>

# **4. ユーザ定義のパーティションキー**

## ディメンジョンをテーブルのパーティションのキーとして個別に設定できるようになり、設計時の 選択肢が広がった

#### **スキーマの設定 - 新規 情報**

スキーマは、テーブルに必要なデータモデルを指定します。パーティションキーを使用してデータを保存および配布する方法を指定します。 カスタムパーティションキーを使用すると、クエリをより迅速かつ効率的に実行できます。

#### パーティションキー設定

カスタムパーティションキーを作成するか、または Timestream のデフォルトパーティションキーを使用するかを選択します。

#### ● カスタムパーティショニング

これは、クエリの主なアクセスパターンが、カーディナリ ティの高いディメンションまたはメジャーをフィルタリン グする場合に役立ちます。

### ○ デフォルトパーティショニング

これは、クエリの主なアクセスパターンが測定ベースの フィルタリングである場合に役立ちます。 [measure\_name] 属性の値は、データをパーティショニン グするためのパーティションキーとして使用されます。

#### 複合パーティションキー 情報

テーブルデータのパーティショニングに使用される属性を定義するパーティションキーのリスト。リストの順序によってパーティショ ニング階層が決まります。

1-パーティションキータイプ

パーティションキー名

ディメンション

 $\blacktriangledown$ deviceid

√ レコードでパーティションキーを強制

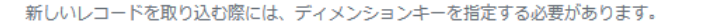

(3) テーブルを作成した後に、パーティションキーを追加したり、削除したりすることはできません。キーは、 テーブルが作成された後にテーブルの詳細ページで確認できます。

**特徴**

- 以下の条件に合致する場合、クエリのパフォーマンス改善に 有用
	- デフォルトの measure\_name でのパーティショニングで は目標のクエリパフォーマンスを達成出来ない
	- カーディナリティの高いディメンジョンがあり、かつ、 改善が必要なクエリの where 条件に対象のディメン ジョンが含まれる
- パーティションキーが必須かどうかをキー作成時に指定可能

### **注意点**

• テーブル作成後にはパーティションキーを作成、変更、削除 する事が出来ない為、入念な事前確認が必要

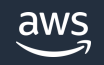

# Amazon Timestream の構成要素と制約

ディメンジョン みんじょう しゅっかん アンディング・シーム メジャー

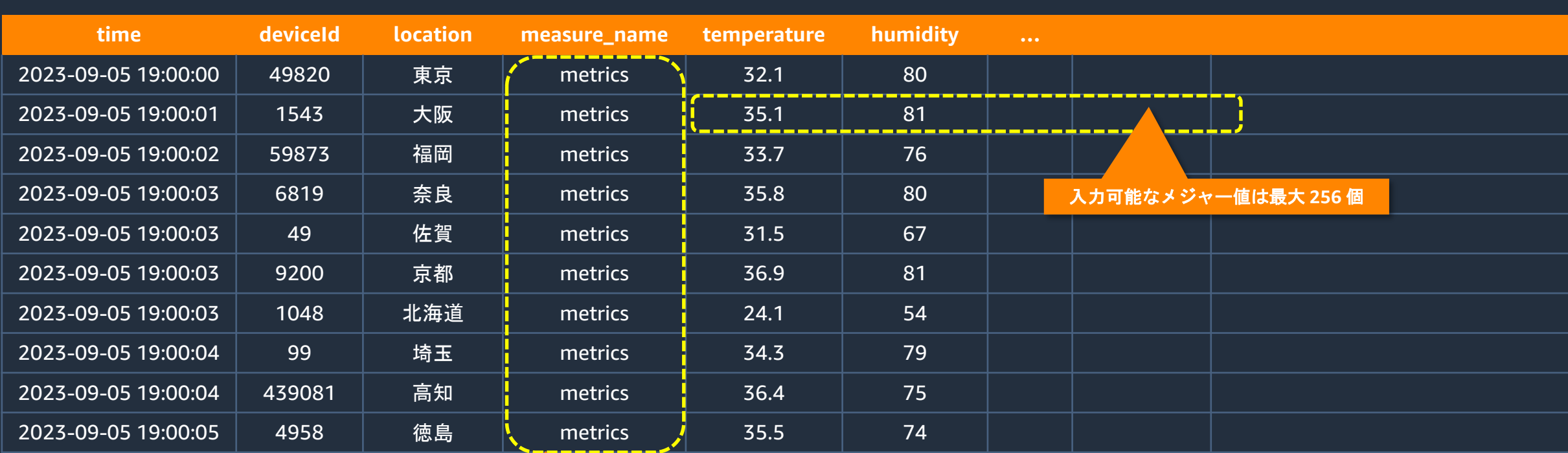

最大で **8,192** 種類の値

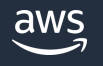

## ■ シングルメジャーレコード

### 単一のメジャーを1 つのテーブル行に格納するデータモデル

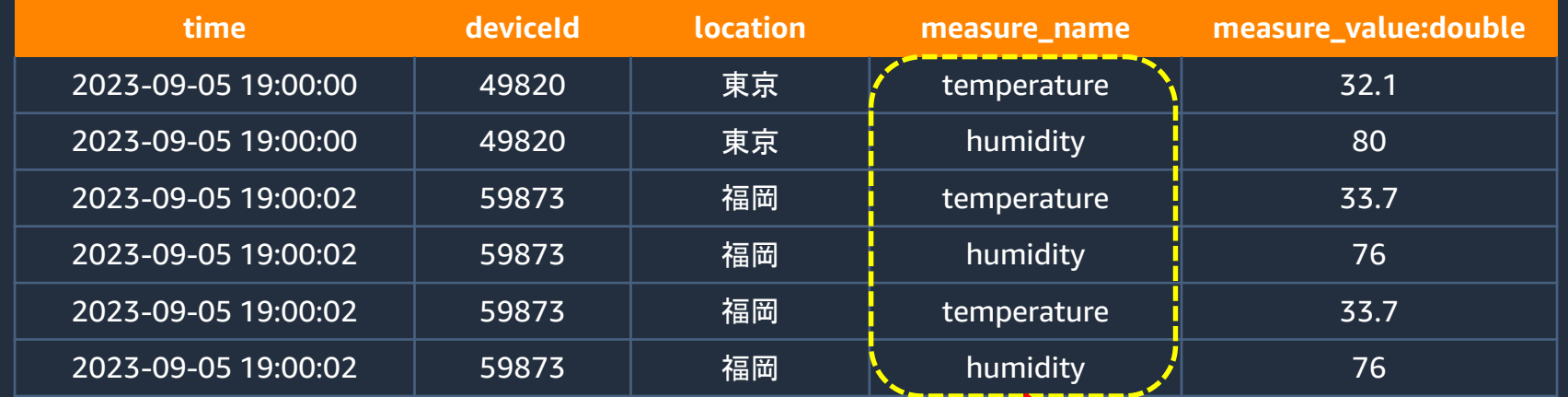

### ■ マルチメジャーレコード (re:Invent2021 より追加されたデータモデル)

複数のメジャーを 1 つのテーブル行に格納することが可能な新しいデータモデル。デバイスが複数の測定値を同時に送 信した場合に、データ書き込み・保存・クエリスキャンのコスト効率に優れる。

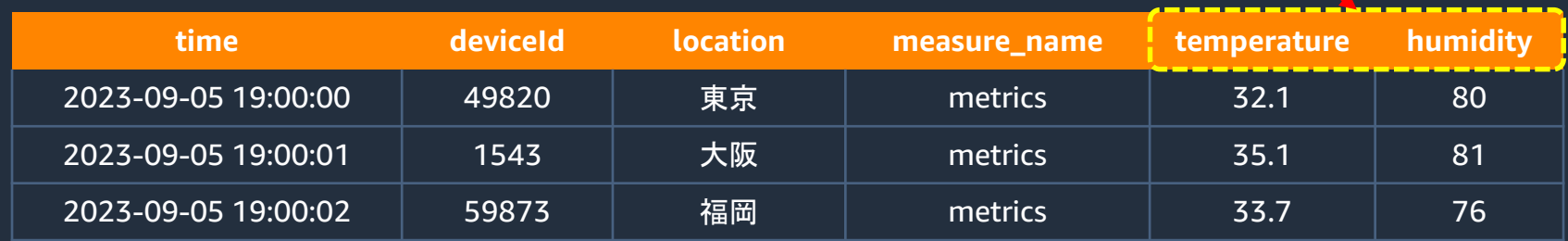

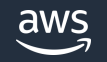

# 自動パーティショニング/インデクシングによるスケーリング

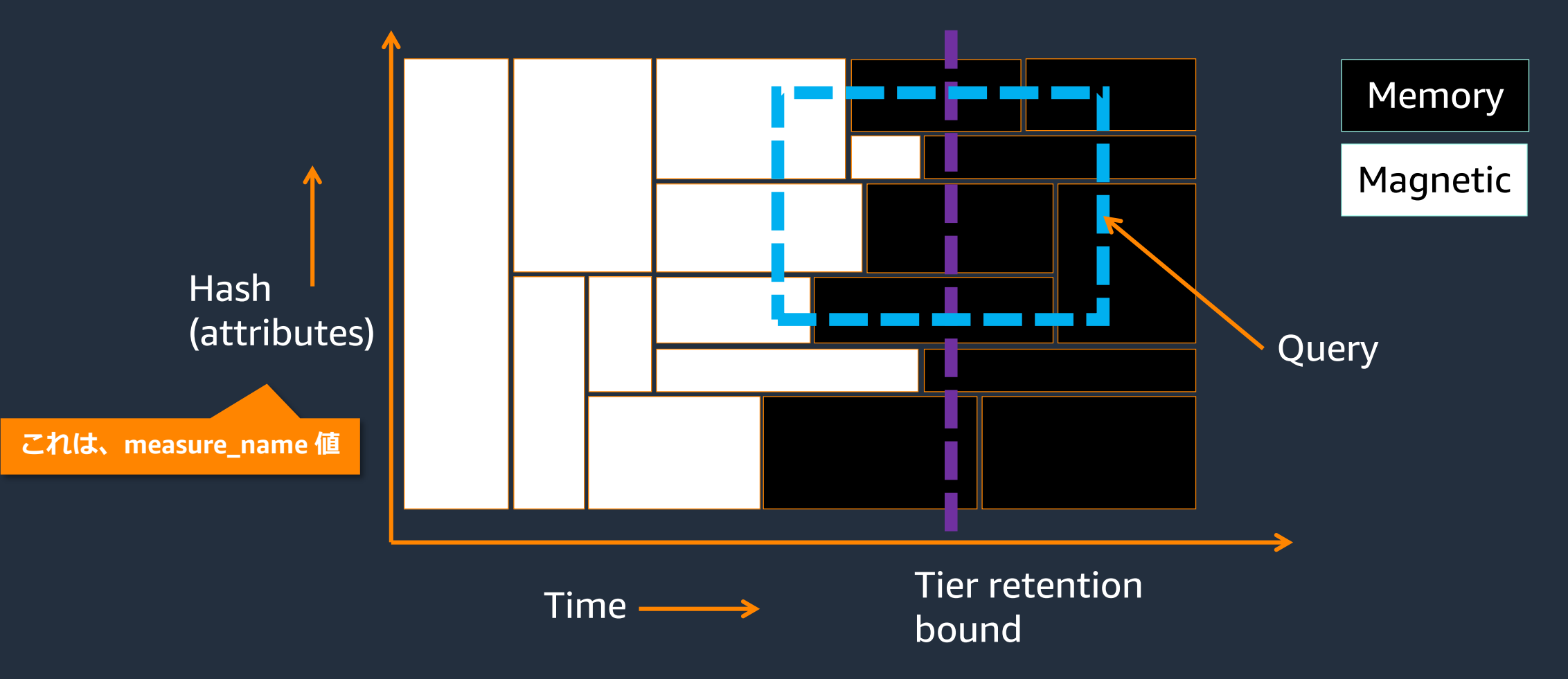

 $\overline{\mathsf{aws}}$ 

© 2023, Amazon Web Services, Inc. or its affiliates.

ディメンジョン マンディー マンジャー

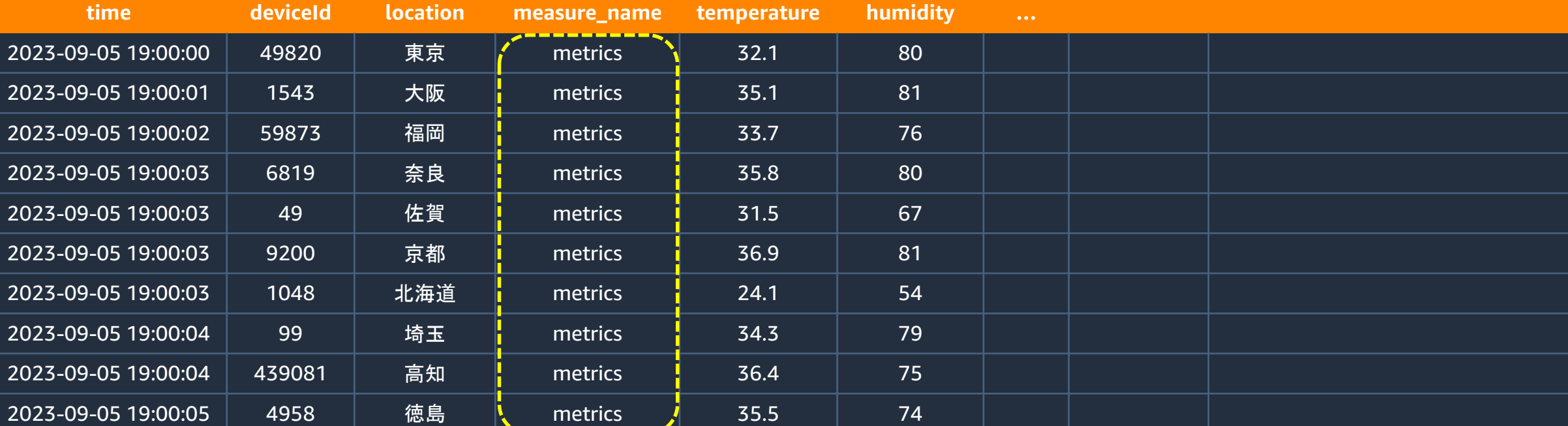

• measure\_name が固定値だと、データが効率的に分散されない

ш

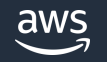

(元々の) ベストプラクティス

データを分散させる為に、dimension の値の Hash 値を 8,192 で割った余りを measure\_name に設定する事を推奨していた

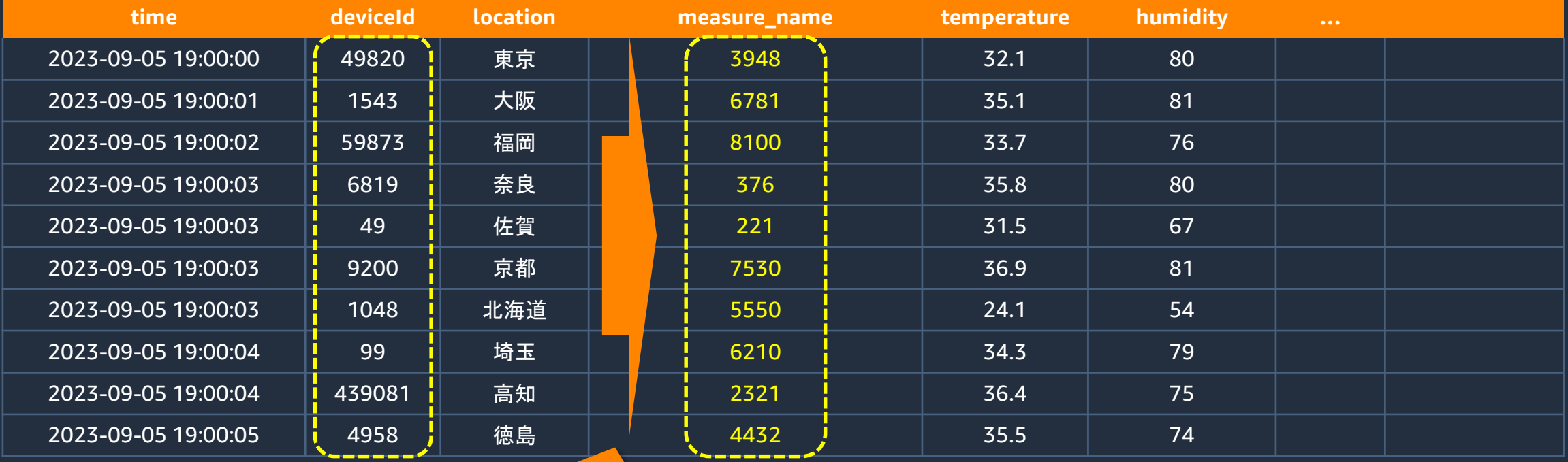

**hash( deviceid ) % 8192**

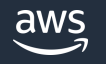

# ユーザ定義のパーティション機能が登場

## 任意の dimemsion 値にパーティションキーを設定できるようになった

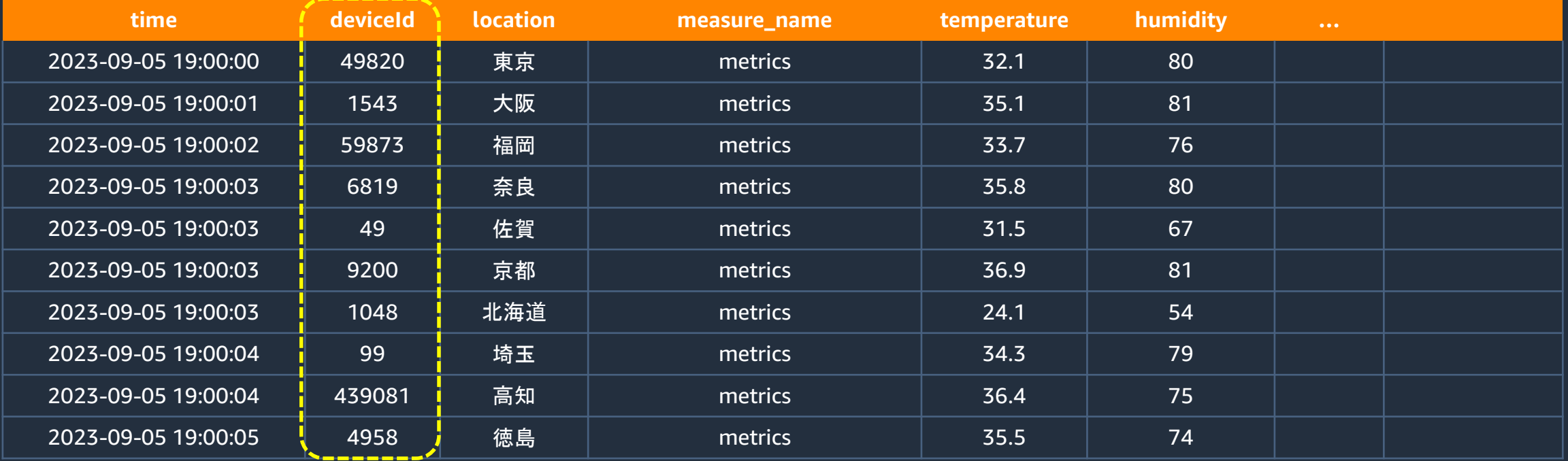

**deviceid をパーティションキーに設定する事が出来る**

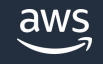

参考:<https://docs.aws.amazon.com/timestream/latest/developerguide/customer-defined-partition-keys.html>

# **4. ユーザ定義のパーティションキー**

## ディメンジョンをテーブルのパーティションのキーとして個別に設定できるようになり、設計時の 選択肢が広がった

#### **スキーマの設定 - 新規 情報**

スキーマは、テーブルに必要なデータモデルを指定します。パーティションキーを使用してデータを保存および配布する方法を指定します。 カスタムパーティションキーを使用すると、クエリをより迅速かつ効率的に実行できます。

#### パーティションキー設定

カスタムパーティションキーを作成するか、または Timestream のデフォルトパーティションキーを使用するかを選択します。

#### ● カスタムパーティショニング

これは、クエリの主なアクセスパターンが、カーディナリ ティの高いディメンションまたはメジャーをフィルタリン グする場合に役立ちます。

### ○ デフォルトパーティショニング

これは、クエリの主なアクセスパターンが測定ベースの フィルタリングである場合に役立ちます。 [measure\_name] 属性の値は、データをパーティショニン グするためのパーティションキーとして使用されます。

#### 複合パーティションキー 情報

テーブルデータのパーティショニングに使用される属性を定義するパーティションキーのリスト。リストの順序によってパーティショ ニング階層が決まります。

1-パーティションキータイプ

パーティションキー名

ディメンション

 $\blacktriangledown$ deviceid

√ レコードでパーティションキーを強制

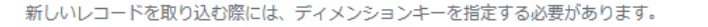

(3) テーブルを作成した後に、パーティションキーを追加したり、削除したりすることはできません。キーは、 テーブルが作成された後にテーブルの詳細ページで確認できます。

**特徴**

- 以下の条件に合致する場合、クエリのパフォーマンス改善に 有用
	- デフォルトの measure\_name でのパーティショニングで は目標のクエリパフォーマンスを達成出来ない
	- カーディナリティの高いディメンジョンがあり、かつ、 改善が必要なクエリの where 条件に対象のディメン ジョンが含まれる
- パーティションキーが必須かどうかをキー作成時に指定可能

### **注意点**

• テーブル作成後にはパーティションキーを作成、変更、削除 する事が出来ない為、入念な事前確認が必要

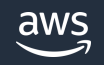

## **デモの内容**

## • カスタムパーティションキーの設定したテーブルの作成

## • SQL の実行

▪ デフォルト/カスタムパーティショニングを設定したそれぞれのテーブルに対して同一 SQL を実行して性能差を確認

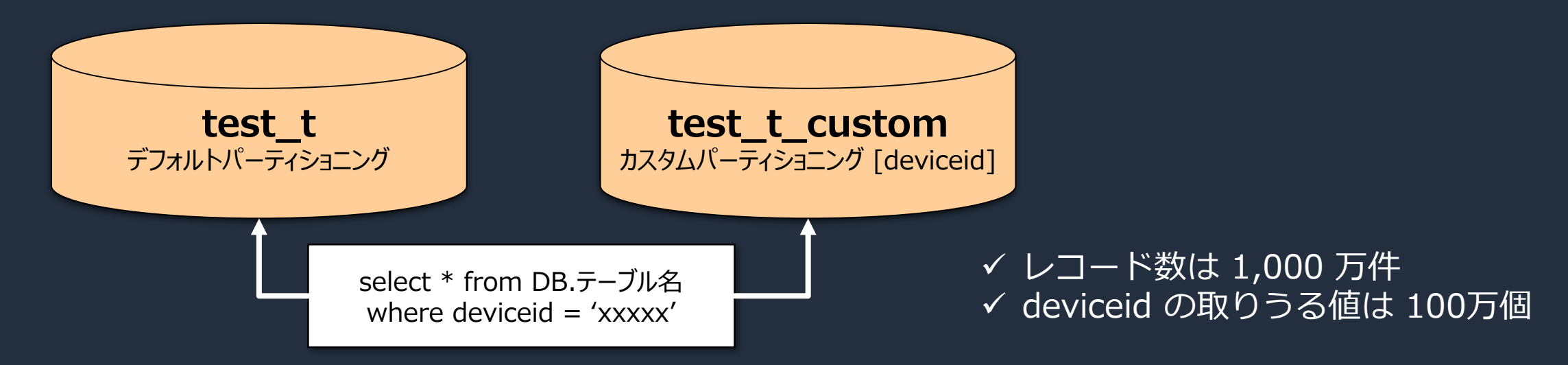

### 

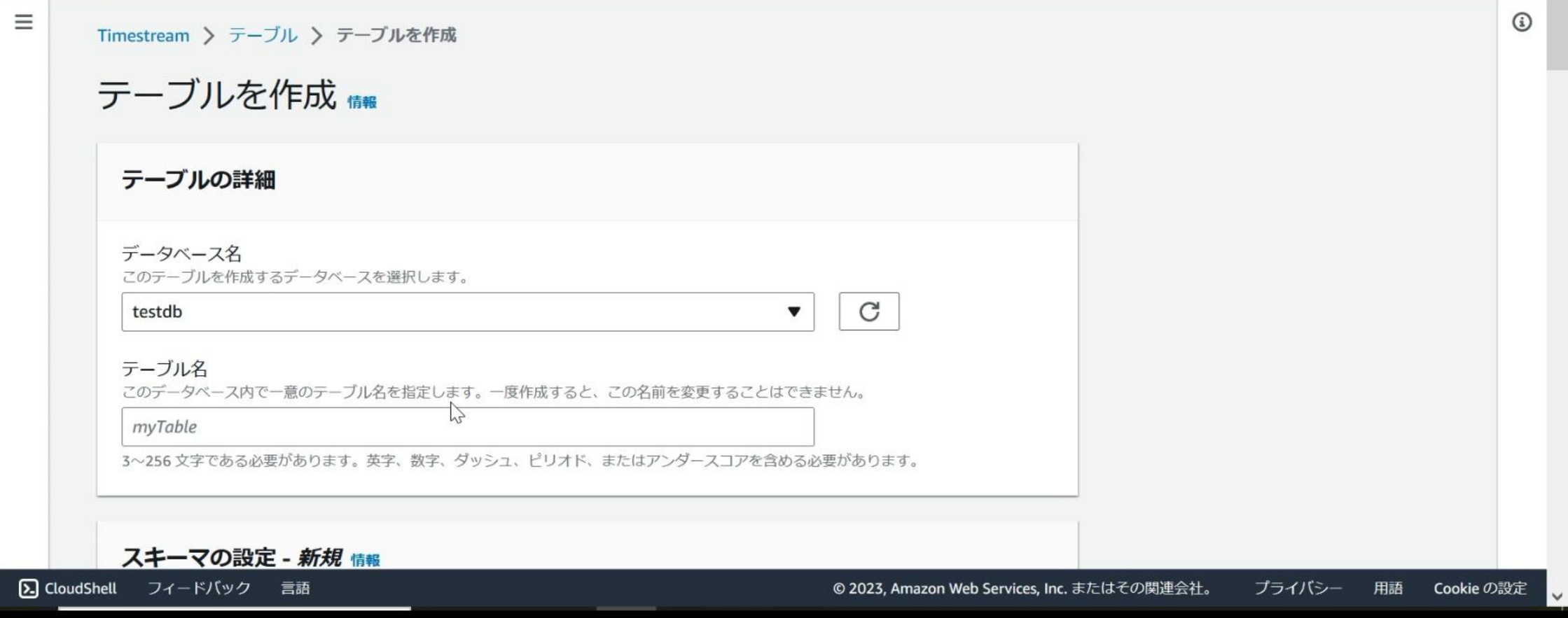

# |Amazon Timestream の日本語 Blog を提供しています ~ "aws blog timestream" で検索してみて下さい~

### Amazon Web Services プログ **Category: Amazon Timestream** Amazon Timestream でスケジュールドクエリを使用して、クエリのパフォーマンスを向上させ、コストを削減する by Tomohiro Miyazaki | on 10 8月 2023 | in Amazon Timestream, Best Practices, General, Intermediate (200), Technical How-To | Permalink | + Share 本ブログでは、 Amazon Timestream のスケジュールドクエリを使用してクエリのパフォーマンスを向 […] Amazon Timestream で電力品質と顧客利用状況のデータを使って高調波の問題を分析、検出する方法 by Yosuke Nishihara | on 02 7月 2023 | in Advanced (300), Amazon Timestream, Best Practices, Technical How-To | Permalink |  $\rightarrow$  Share 本投稿では、Amazon Timestream とその組み込みの時系列の機能を利用して、数百万の顧客のメトリク[…] AWS AppSync で Amazon Timestream のデータにアクセス by 稲田大陸 | on 09 6月 2023 | in Amazon Timestream, AWS AppSync, Front-End Web & Mobile | Permalink | → Share AWS AppSync で<br>Amazon Timestream の<br>データにアクセスする AWS AppSync は、複数のデータベース、マイクロサービス、API に安全にデータを検索または更新するための単一のエンドポイントを 提供することによって、アプリケーション開発を簡素化するフルマネージドのサーバーレス GraphQL API サービスです。本記事では、 エンドポイントディスカバリパターンによる REST API を使用して、AWS AppSync 経由で Amazon Timestream データベースの時系 列データにアクセスする方法を紹介します。 Amazon Timestream でのマルチメジャーレコード、マグネティックストレージへの書き込み、スケジュールドクエリを利 用した時系列データの格納と分析

by Yosuke Nishihara | on 31 5月 2023 | in Amazon Timestream | Permalink | 户 Share 時系列は特にアプリケーションやインフラストラクチャー、IoT デバイス等から情報を収集する際の一般的なデータフ […] Amazon Timestream のよくあるクエリパターンとその効率的な SOL 記述方法

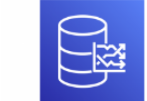

by Yosuke Nishihara | on 17 5月 2023 | in Amazon Timestream | Permalink | 户 Share

Amazon Timestream は時系列データを取り扱う為のサーバーレスの目的別データベースサービスであり […]

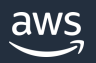

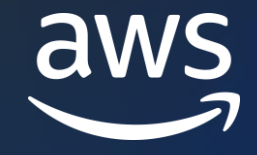

# Thank you!

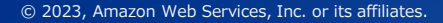

© 2023, Amazon Web Services, Inc. or its affiliates.